## **Office Banking Banrisul**

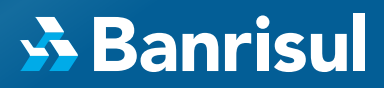

## Como utilizo o Office Banking pela primeira vez?

1º Cadastre o Cliente, o Operador Master e a Conta principal.

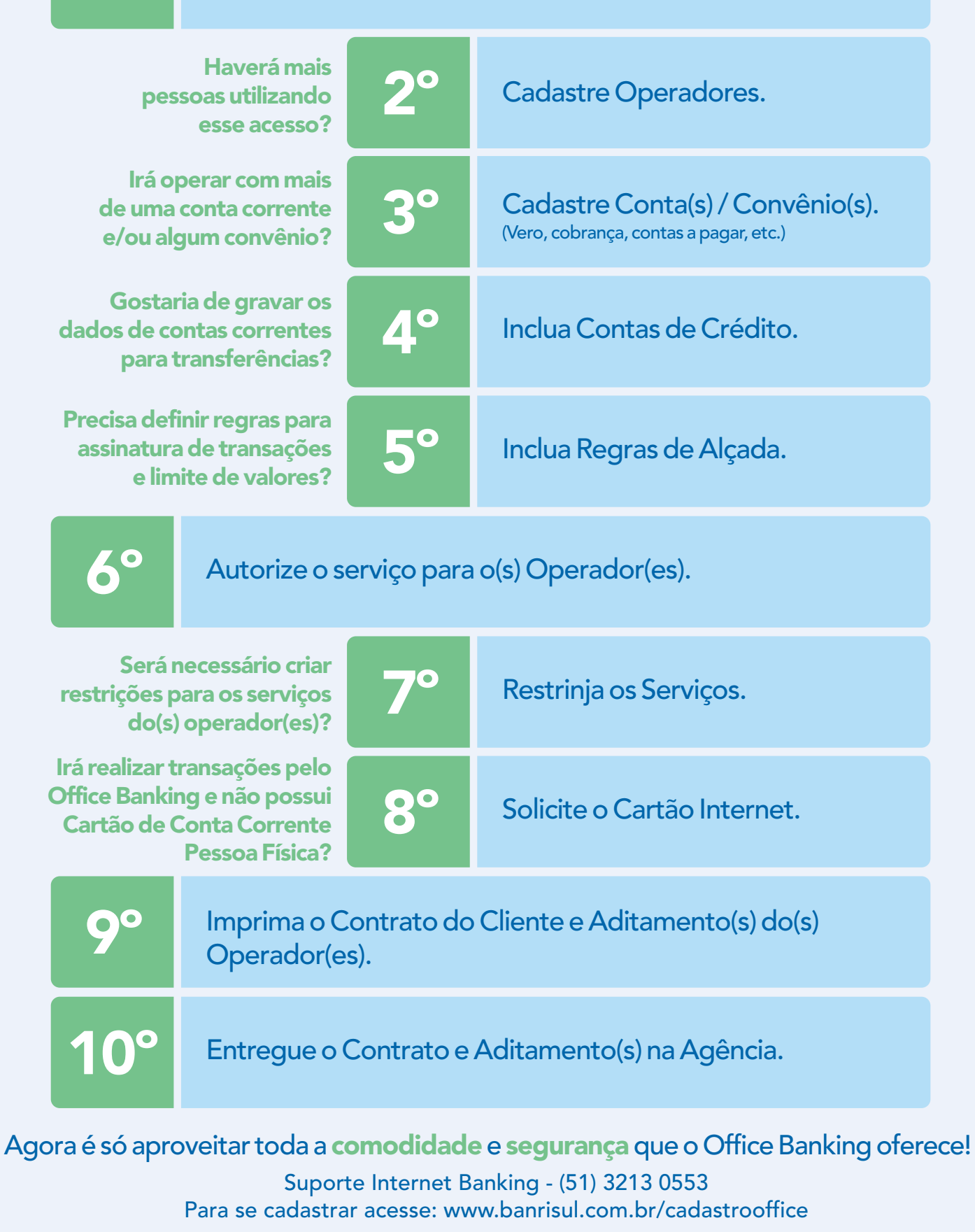